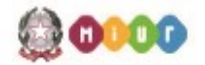

 $\mathcal{L}_\text{max}$  and  $\mathcal{L}_\text{max}$ 

# **PROGRAMMA SVOLTO**

ANNO SCOLASTICO 2020/2021

CLASSE **5 a** SEZ. **B-IT**

INDIRIZZO **INFORMATICA E TELECOMUNICAZIONI**

PROF. **GIOVANNI GIUSEPPE D'ALBERTI**

MATERIA **INFORMATICA**

## **ISTITUTO TECNICO ECONOMICO e TECNOLOGICO "G. CARUSO"**

# **Materia:** INFORMATICA **Anno:** 2020/2021 **Docente:** D'ALBERTI GIOVANNI GIUSEPPE **Classe:** 5 **Docente tecnico-pratico**: DI BERNARDO FRANCESCA

Classe:  $5^{\underline{a}}$  B I.T.

PROGRAMMA SVOLTO

#### **LE BASI DI DATI**

• ORGANIZZAZIONE DEGLI ARCHIVI E BASI DI DATI

Gli archivi. I file e le memorie di massa. Le copie di sicurezza e la fault tolerance. L'organizzazione degli archivi. Le applicazioni gestionali e le basi di dati. I limiti dell'organizzazione convenzionale degli archivi. Organizzazione degli archivi mediante basi di dati. I modelli per data base: modello concettuale, logico e fisico. Architettura a tre livelli e indipendenza dei dati. La gestione del database e i linguaggi per database (DDL, DML, DCL, DQL). Gli utenti. Le transazioni e le proprietà ACID. Fasi di progettazione di un database.

- LA PROGETTAZIONE CONCETTUALE: IL MODELLO ER La progettazione concettuale: il modello concettuale ER, entità, attributi e associazioni. La modellazione dei dati: attributi chiave, rappresentazione grafica di entità, attributi e associazioni. Le associazioni ricorsive. Tipi e proprietà delle associazioni: partecipazione e molteplicità. Cardinalità delle associazioni: uno a uno, uno a molti e molti a molti. Le regole di lettura di uno schema E/R.
- LA PROGETTAZIONE LOGICA: IL MODELLO RELAZIONALE I concetti fondamentali del modello relazionale: prodotto cartesiano, relazione, descrizione degli elementi di una relazione. La derivazione del modello logico-relazionale dal modello E/R: rappresentazione delle entità e degli attributi. La rappresentazione delle associazioni: binarie 1:1, 1:N e N:N. Associazioni 1:1 con partecipazione facoltativa, chiavi primaria ed esterna. Le operazioni relazionali: selezione, proiezione e congiunzione. Inner join, natural join, left e right join. Interrogazioni con più operatori.
- L'IMPLEMENTAZIONE FISICA DI UNA BASE DI DATI Il RDBMS MS Access ed i suoi componenti di base: tabelle (record, campi, valori e relazioni), maschere, report e query. Creazione di un database. Creazione di tabelle, maschere e report in modalità struttura e non. Creazione di relazioni 1:1 e 1:N. Popolamento del database. creazione di query nella modalità QBE con esecuzione delle principali operazioni relazionali: proiezione, selezione, inner, left e right join. Creazione di maschere singole e con sottomaschere.
- IL LINGUAGGIO SQL

XAMPP control panel, APACHE, MySQL e phpMyAdmin. SQL, un linguaggio per le basi di dati relazionali: DDL, DML e DQL. Istruzioni DDL di MySQL: creare e selezionare un nuovo database, creare, modificare e cancellare una tabella (CREATE DATABASE, DROP DATABASE, CREATE TABLE, DROP TABLE). Istruzioni DML di SQL: inserire i valori in una tabella, modificare i valori nei record di una tabella, cancellare i record di una tabella (INSERT INTO, UPDATE, DELETE). Istruzioni DQL: SELECT, alias e calcoli, il valore NULL e la sintassi degli operatori IS NULLe IS NOT NULL. Le operazioni relazionali in SQL: operazioni di proiezione, selezione (SELECT, WHERE) e giunzione (INNER JOIN, LEFT JOIN E RIGHT JOIN). ORDER BY, DESC e ASC. Le funzioni di aggregazione MIN, MAX, COUNT, AVG e SUM. Uso dei connettivi logici AND, OR e NOT. La dichiarazione GROUP BY. L'uso di GROUP BY con le funzioni di aggregazione. La clausola HAVING. INNER JOIN singole e multiple.

### **IL WEB E I SUOI LINGUAGGI**

LA PROGETTAZIONE E PUBBLICAZIONE DI UN SITO WEB L'ipertesto. Multimedialità e ipermedia. Progettazione di un sito web. Architettura per il web: siti statici e siti dinamici. Struttura e presentazione. Hosting e housing. Pubblicare un sito. Verifiche del sito.

• L'IMPLEMENTAZIONE DI UN SITO WEB: HTML, CSS, JAVASCRIPT e PHP

Le pagine web. Creazione di pagine web con HTML. Tag, attributi, entità, commenti ed elementi. Regole di base del linguaggio HTML. Elenchi puntati e numerati. Le tabelle. Le immagini. I link. I CSS. Fogli di stile in linea, incorporati ed esterni. CSS: selettori, regole e dichiarazioni. Il tag DIV, SPAN e i selettori ID e CLASS. Il box model. Il layout con CSS. Il positioning: static, relative, fixed, absolute, z-index. I form HTML: casella di testo, pulsante di comando, fieldset, legend, gli attributi method (GET e POST). JavaScript e costrutti sintattici fondamentali: sequenza, selelzione e iterazione. Definizione e attivazione degli script. L'output in Javascript: window.alert(), document.write(), innerHTML. Modalità d'inserimento del codice JavaScript: a) valore di attributi; b) contenuto nell'elemenoto script; 3) file esterno .js. Gli oggetti di Javascript: document.forms[][] e document.getElementByID(). Funzioni ed eventi in JavaScript. Funzioni con parametri. XAMPP e PHP. Elementi di PHP: regole di scrittura del codice, variabili e principali costrutti. Sintassi del PHP. PHP e MySQL, connessione e interrogazione del database online, le funzioni: mysqli\_connect, mysqli\_connect\_error, mysqli\_query, mysqli\_num\_rows, mysqli\_fetch\_assoc e mysqli\_close, MD5(), random\_int(), session\_start(), session\_unset(), session\_destroy() e il vettore associativo \$\_SESSION[ ].

# **CLIL**

• HTML and CSS the languages for building web pages

**Hyper Text Markup Language (HTML):** the language used for structuring a Web page. How to create your own free domain. How to publish a webpage into a free hosting webspace. How to link web pages stored in different folders, the value of the attribute href: folderName/fileName versus ../fileName. Reorganize the files of a website into different folders and adjustment of the HTML code. Linear text versus hypertext. Multimedia and hypermedia: the world wide web. The five components of the HTML language: 1) TAGS; 2)ATTRIBUTES: name and value; 3)ELEMENTS; 4)ENTITY; 5)COMMENTS. Basic elements of an HTML page: DOCTYPE, HTML, HEAD, TITLE e BODY. Bloom's Taxonomy applied to the clil lessons topic.

**Cascading Style Sheet (CSS):** the language used for styling a Web page. Components of CSS language: 1)selectors; 2)declarations: property & value ; 3)rule-sets; 4)comments; 5) three way to insert CSS: external, internal & inline. The CSS Box Model: 1) Content; 2) Padding; 3) Border; 4) Margin. The position property and its static, relative, fixed and absolute values. The CSS top, bottom, left, and right properties. The z-index property and overlapping elements management.

**Vocabulary**: angle brackets, curly brackets, colon, semicolon, attributes, elements, value, comments, external, internal, inline, ruleset, selector, declaration, property, value, class, document, default style, structure, support, compatibility, HTML, CSS, CSS external, internal, inline, tags, attributes, elements, value, comments, entity, charset, self-closing element, CSS ruleset, selector, declaration, property, value, class , Developer, hyperlink reference, index, meta information, metadata and nested element.

### **EDUCAZIONE CIVICA**

- Nucleo concettuale: Cittadinanza digitale
- Tematiche trattate:
	- Identità digitale e educazione alla cittadinanza digitale
	- Fake news: cosa sono e come riconoscerle
	- Social network, privacy online e cybersecurity
	- Cyberbullismo e Manifesto della comunicazione non ostile.

#### **Libri di testo**:

- Informatica per Istituti Tecnici Tecnologici A per la classe 3 Lorenzi A., Moriggia V. Atlas
- Informatica per Istituti Tecnici Tecnologici B per la classe 4 Lorenzi A., Rizzi A. Atlas
- Informatica per Istituti Tecnici Tecnologici C per la classe 5 Lorenzi A., Cavalli E. Atlas

#### **Strumenti software**:

- **MS Power Point**
- MS Word, MS Access
- Editor HTML, CSS e JavaScript
- XAMPP, browser, Visual Studio Code
- Piattaforma e-learning Classroom

Alcamo lì, 4 giugno 2021

Il docente del corso Il docente tecnico pratico prof. ing. Giovanni G. D'Alberti prof. Francesca Di Bernardo

Gli studenti